## SAP ABAP table BAPIBEPRV {Process Variant}

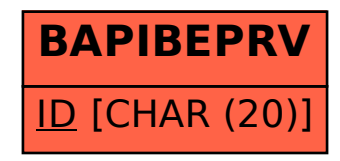